<sup>фИО: Ястребов Олександрович</sup>ре государс<mark>твенное автономное образовательное учреждение</mark> дымность: секор<br><sub>Дата подписания: 10.04<mark>8.10.14.49.306 образован</mark>ия «Российский университет дружбы народов»</sub> Документ подписан простой электронной подписью Информация о владельце: Должность: Ректор Уникальный программный ключ: ca953a0120d891083f939673078ef1a989dae18a

*Медицинский институт*

Рекомендовано МССН

## **РАБОЧАЯ ПРОГРАММА ДИСЦИПЛИНЫ**

**Наименование дисциплины** 

## **3D технологии в стоматологии**

**Рекомендуется для направления подготовки**/**специальности**

**31.05.03 Стоматология**

**Направленность программы (профиль)** 

**Стоматология**

#### **1. Цели и задачи дисциплины «3D технологии в стоматологии»**

**Цель** освоения дисциплины: подготовка врача стоматолога, владеющего необходимыми умениями и знаниями в области применения конусно-лучевой компьютерной томографии на стоматологическом приеме.

#### **Задачами** дисциплины являются:

- обучение принципам работы лучевых методов диагностики в стоматологии

- подготовка студентов по вопросам радиационной безопасности;

- обучить правилам визуализации анатомических структур и патологических состояний по рентгеновскому изображению;

- использовать алгоритмы работы с программным обеспечением компьютерных томографов;

#### **2. Место дисциплины в структуре ОП ВО:**

Дисциплина «**3D технологии в стоматологии**» относится к вариативной части блока 1 учебного плана.

В таблице № 1 приведены предшествующие и последующие дисциплины, направленные на формирование компетенций дисциплины в соответствии с матрицей компетенций ОП ВО.

Таблица № 1

#### **Предшествующие и последующие дисциплины, направленные на формирование компетенций**

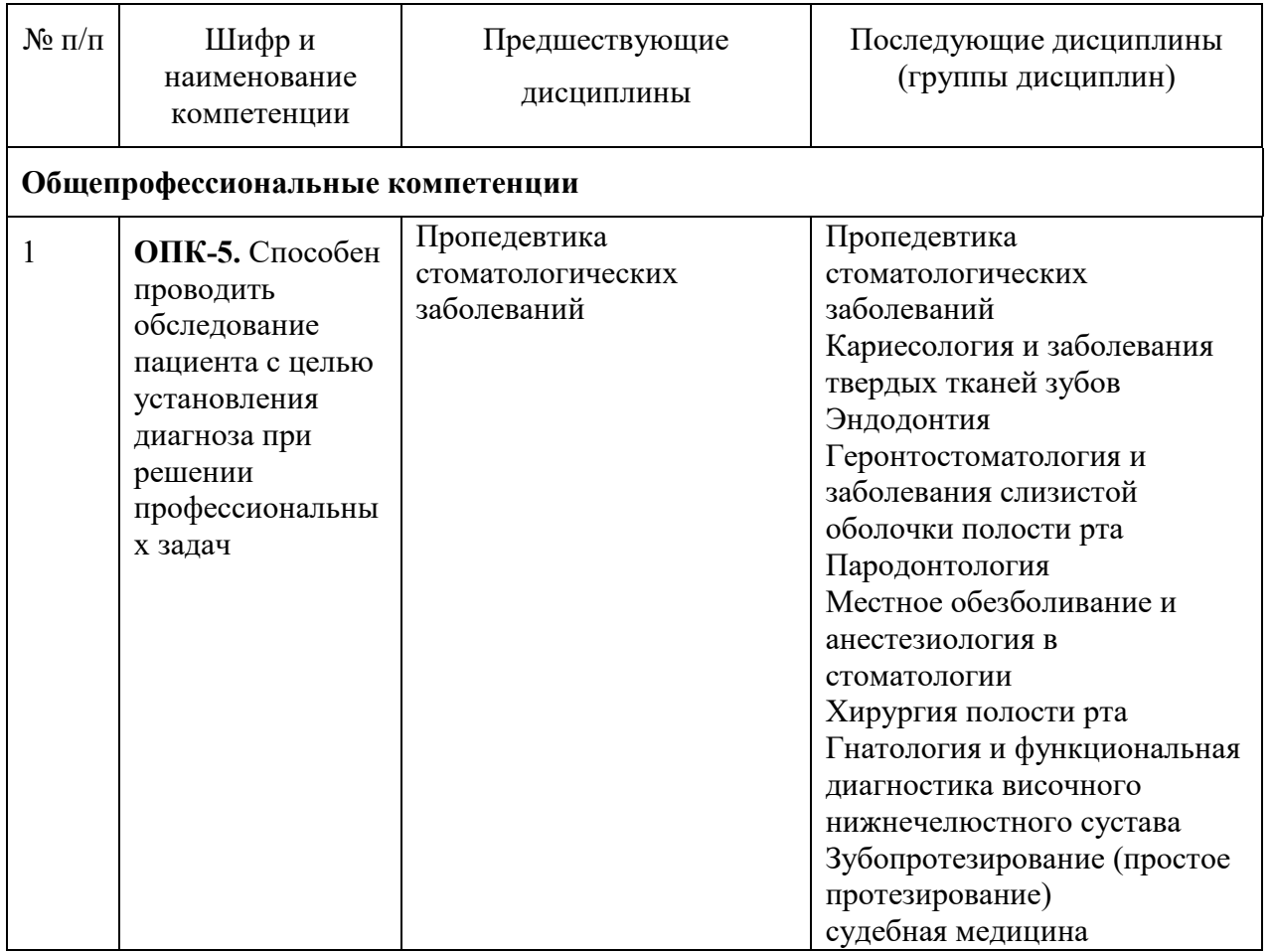

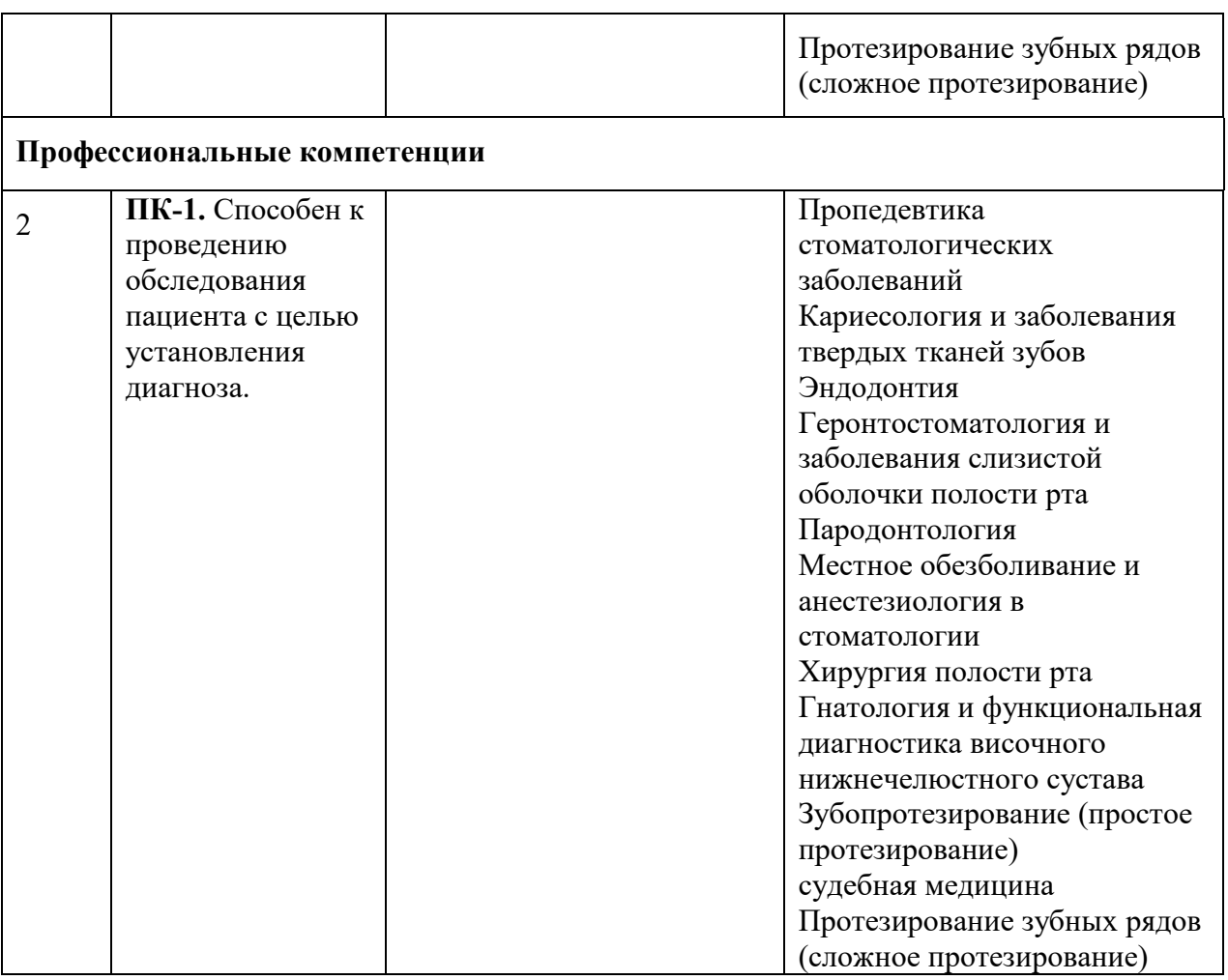

## **3. Требования к результатам освоения дисциплины.**

Процесс изучения дисциплины направлен на формирование следующих компетенций: Таблица 2

## **Формируемые компетенции**

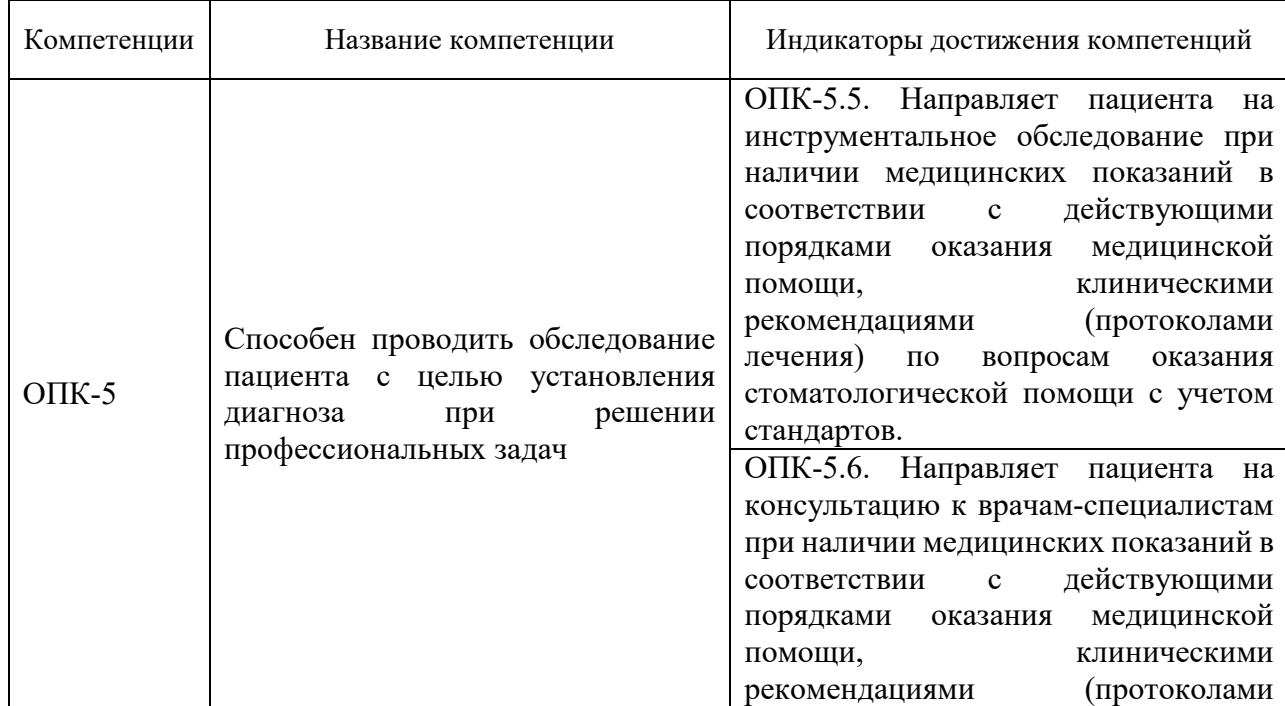

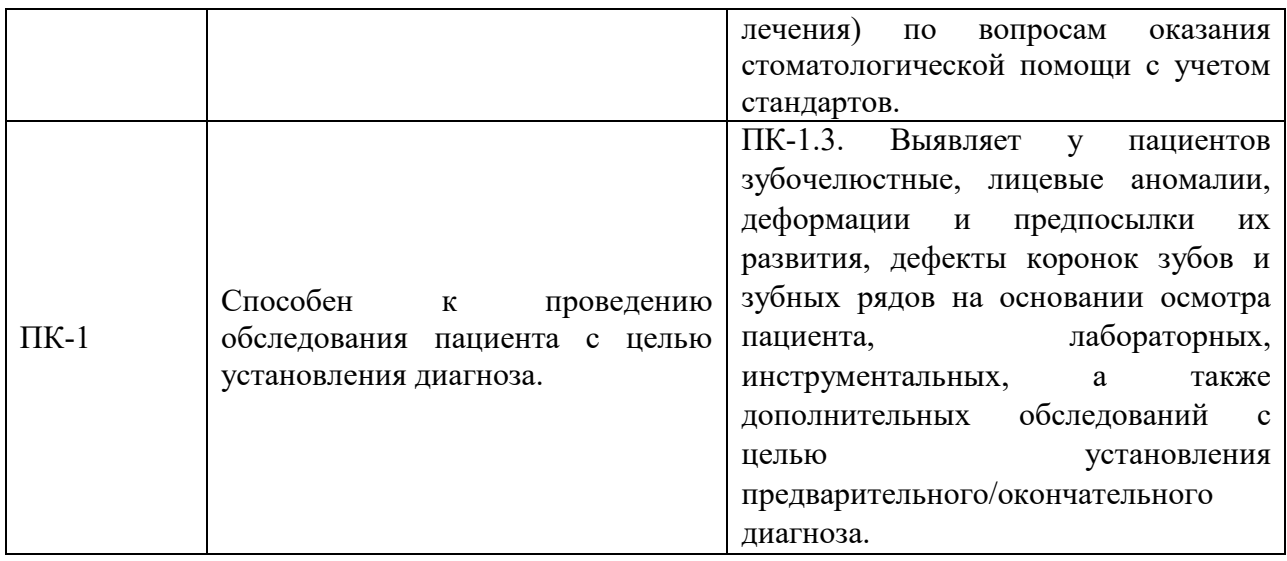

## **В результате изучения дисциплины студент должен**

#### **знать:**

- задачи профессиональной деятельности;
- этиологические факторы, приводящие к развитию болезней пародонта, кариозных и некариозных повреждений твердых тканей зубов, заболеваний слизистой оболочки рта;
- значение лучевой диагностики в обследовании пациента;
- вопросы радиационной безопасности пациента и персонала;
- возможности применения трехмерных методов диагностики;
- картину рентгеноанатомических структур и патологических состояний;
- недостатки трехмерных методов диагностики и пути их устранения.

#### **уметь:**

- работать с программами-просмотрщиками компьютерных томографов;
- проводить самостоятельно позиционирование пациентов при проведении конуснолучевой компьютерной томографии;

#### **владеть:**

- терминологией, классификацией заболеваний твердых тканей зуба, не кариозных поражений зубов, заболеваний тканей пародонта;
- лучевыми методами диагностики;
- навыками позиционирования пациента при проведении лучевых методов обследования

# **4. Объем дисциплины и виды учебной работы**.

Общая трудоемкость дисциплины составляет **3** зачетных единиц.

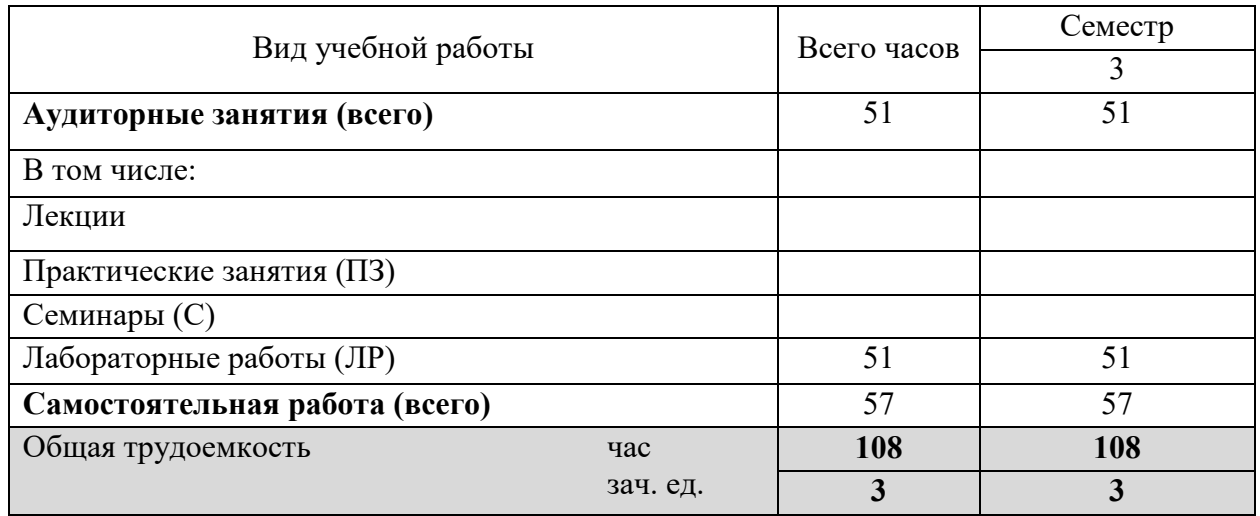

# **5. Содержание дисциплины**

## **5.1. Содержание разделов дисциплины**

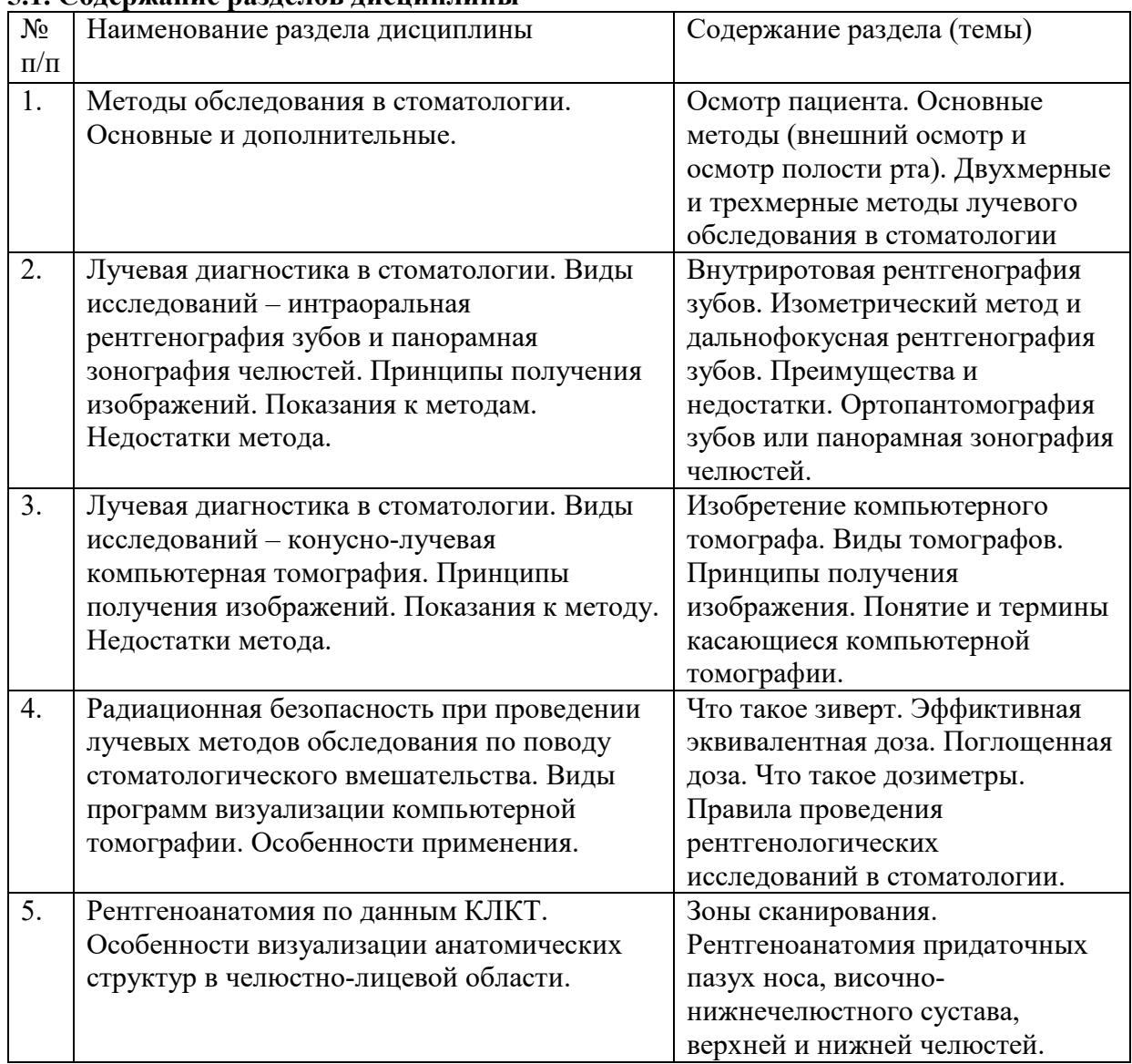

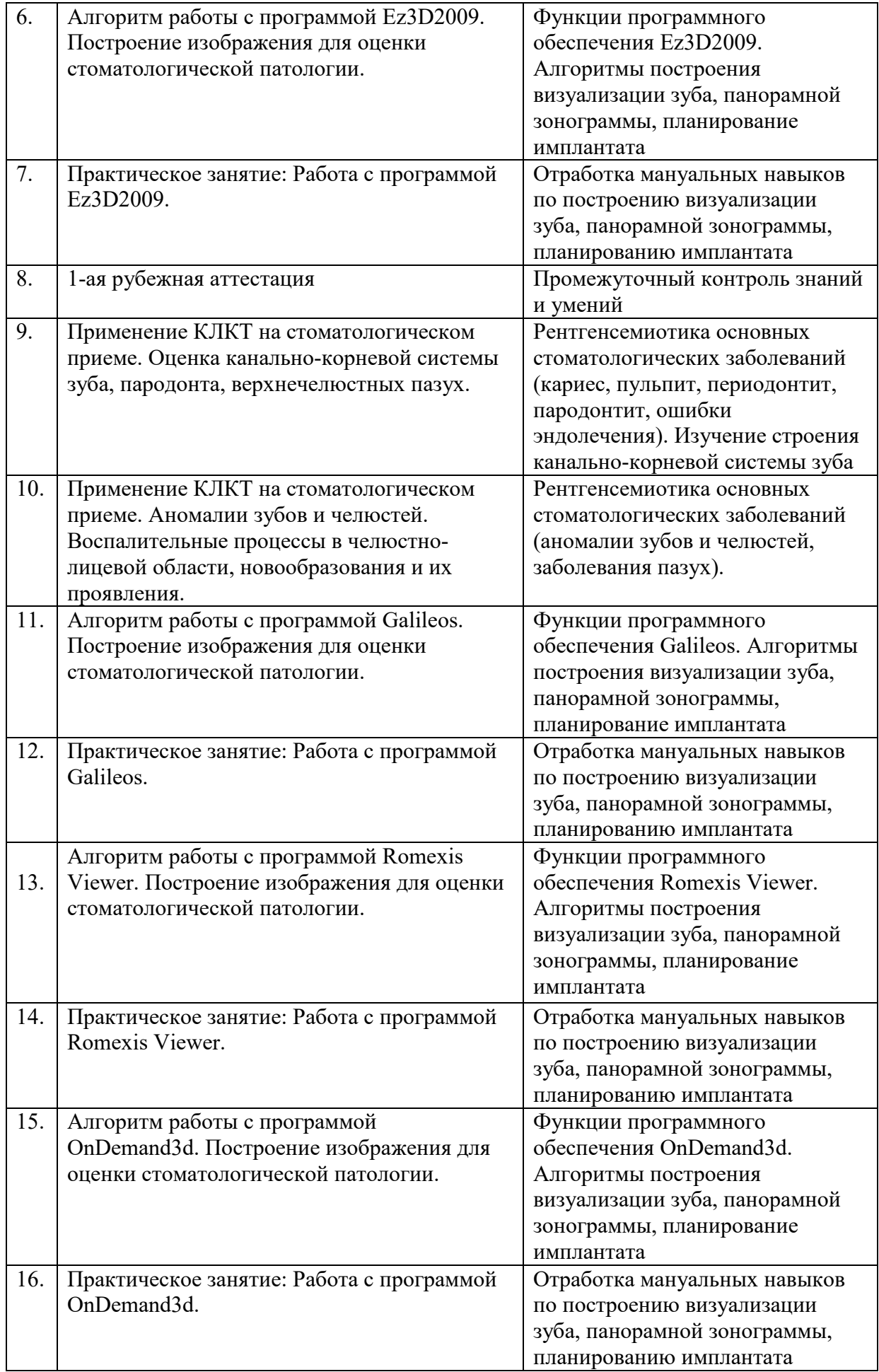

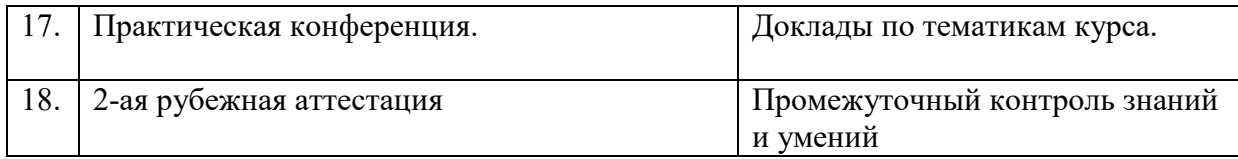

## **5.2. Разделы дисциплин и виды занятий**

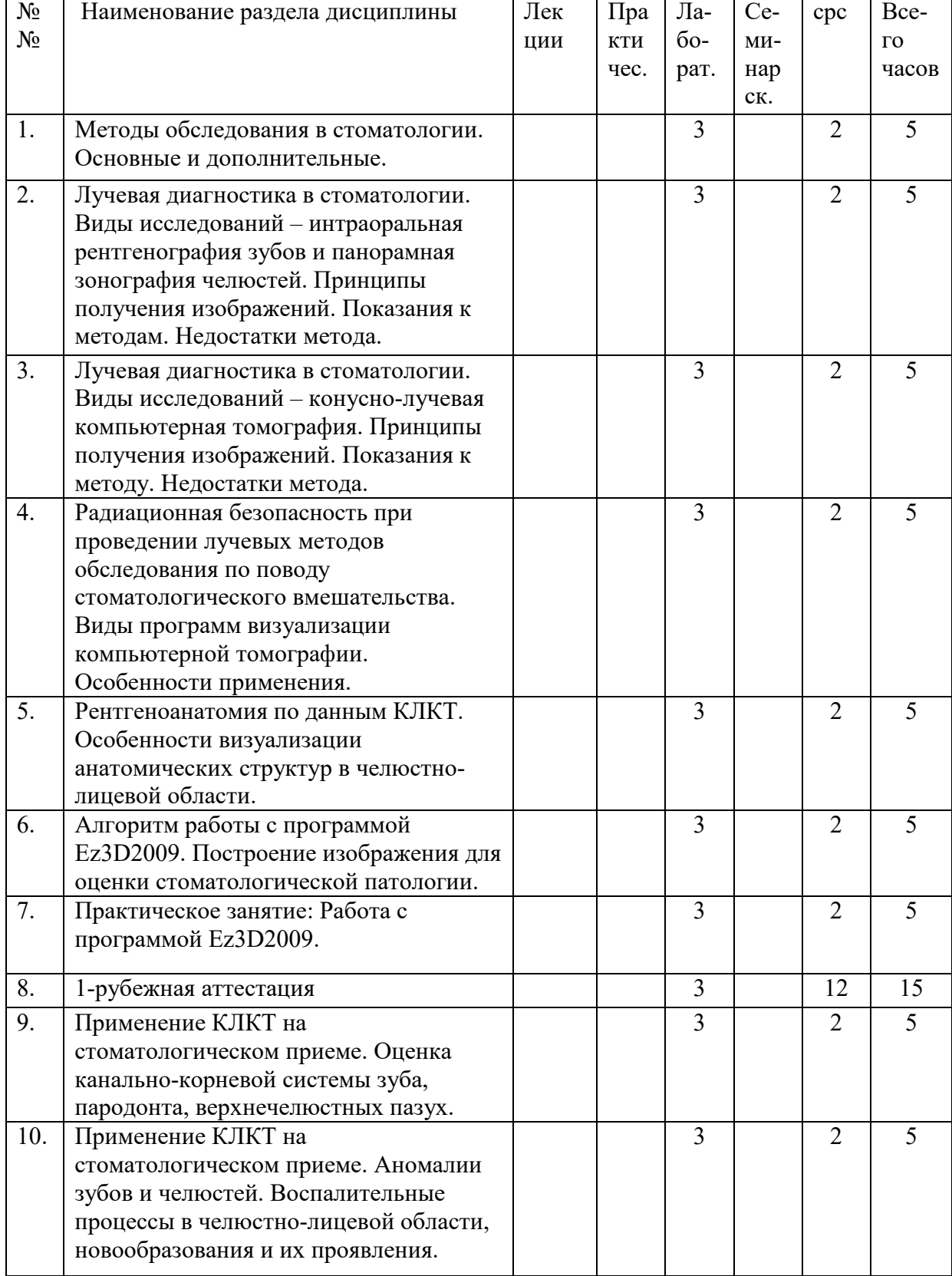

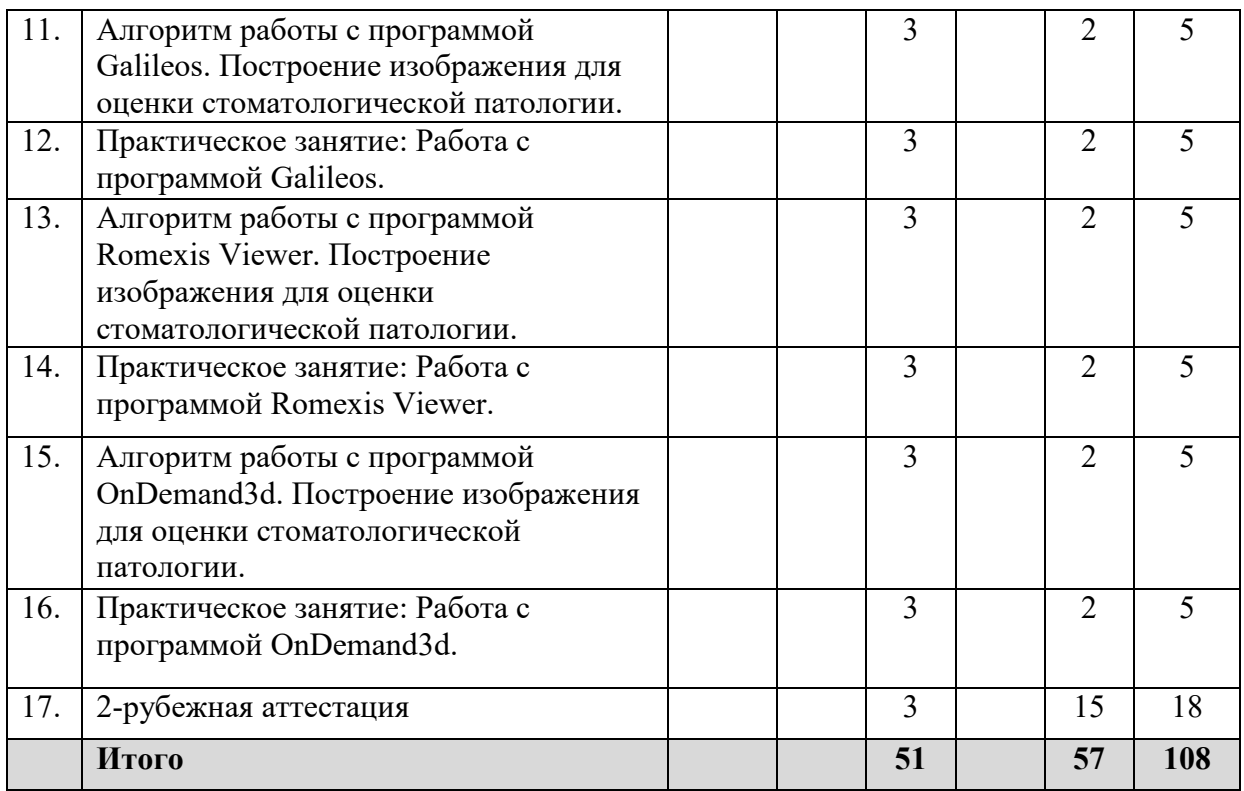

## **6. Лабораторный практикум**

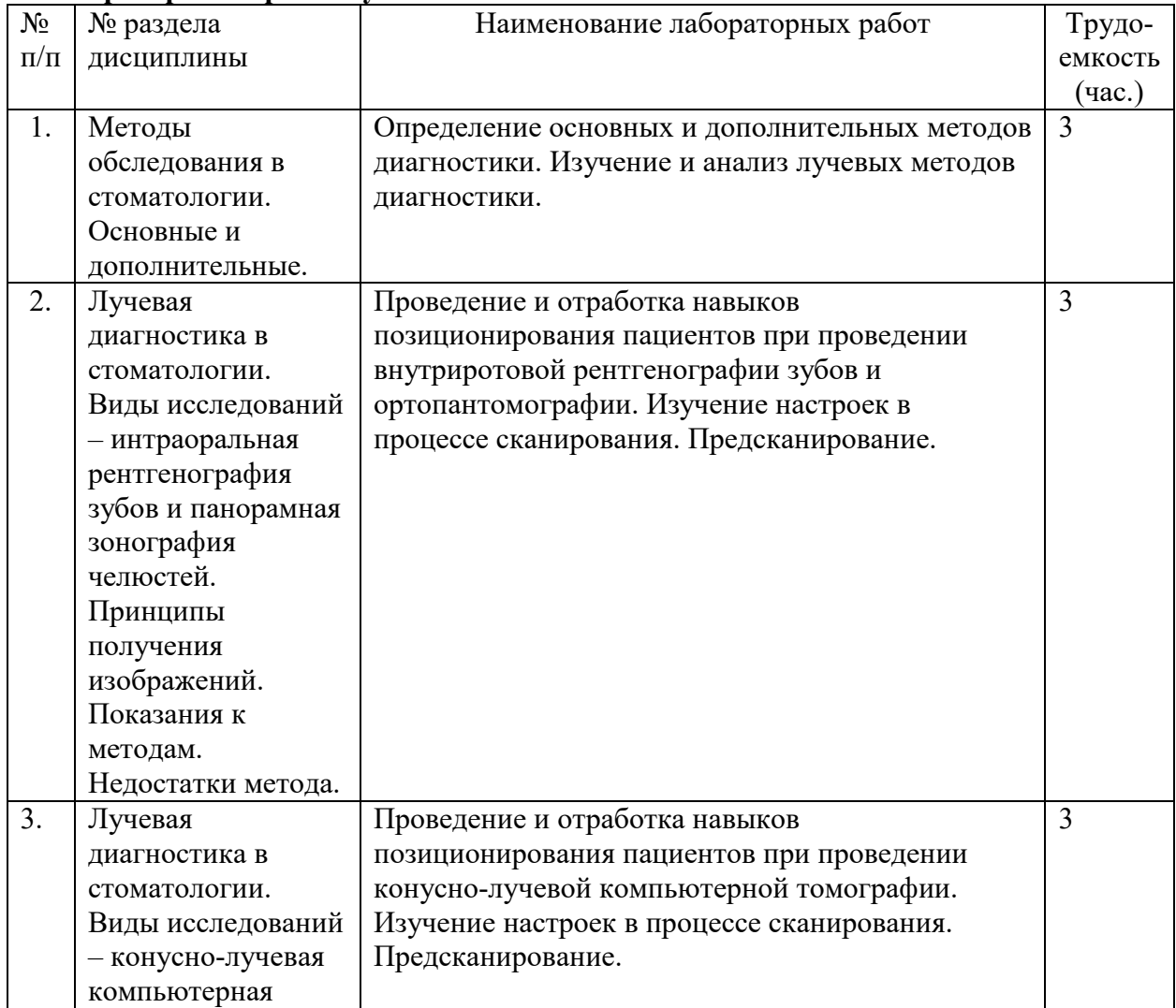

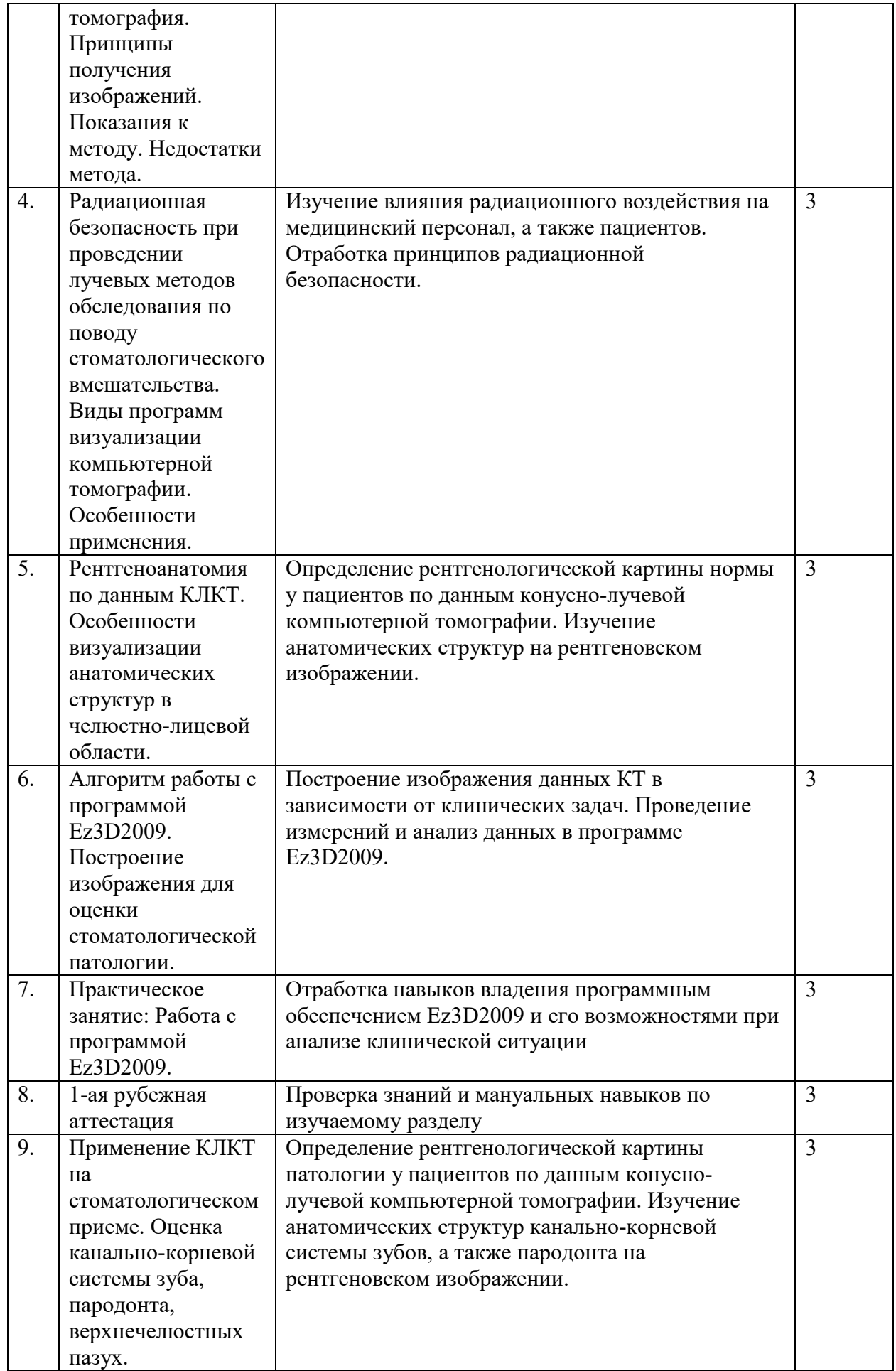

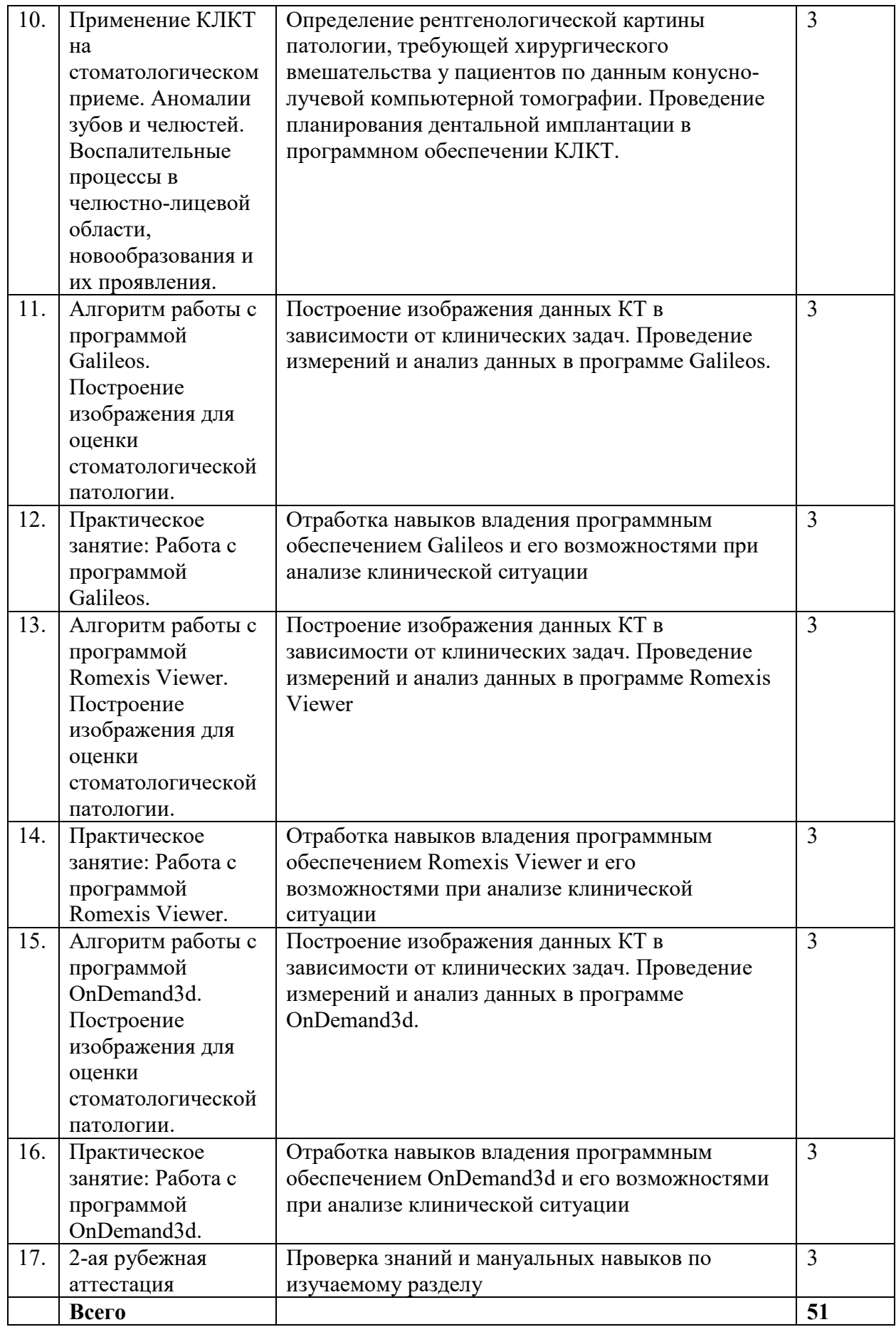

**7. Практические занятия (семинары)** *(не предусмотрены)*

#### **8. Материально-техническое обеспечение дисциплины:**

## **8.1. Перечень помещений, необходимых для проведения аудиторных занятий по дисциплине**.

1. Учебные комнаты – 2 (Кафедра общей и клинической стоматологии)

2. Учебная лаборатория CAD\CAM технологий (кафедра общей и клинической стоматологии)

## **8.2. Перечень оборудования, необходимого для проведения аудиторных занятий по дисциплине.**

1. Мультимедийный комплекс (ноутбук, экран, проектор)-2 шт.

2. Стенд демонстрационный - 2 шт.

3. Шкаф А-310 77\*37\*200 (орех)+Астл-310 (а) - 1шт.

4. Шкаф А-308  $56*37*200$  (opex) (a) - 1 шт.

5. Рабочее место студента/ преподавателя в составе системного блока, монитора, клавиатуры - 8 шт.

6. Телевизор LED LG 55" 55UF771V Ultra HD, 100Hz, DVB-T2, DVB-C, DVB-S2, USB,  $WiFi-1$  IIIT.

## **Программное обеспечение:**

Windows 8.1 Корпоративная (MicrosoftOffice Профессиональная плюс 2007, Программа корпоративного лицензирования (Microsoft Subscription) Enrollment for Education Solutions № 86626883от 01.04.2018 г.)

Программа Romexis viewer для визуализации компьютерных томограмv/ Бесплатное приложение Planmeca Romexis® Viewer – 8 шт.

Программа Galileos viewer для визуализации компьютерных томограмм/ Бесплатное приложение Sirona GALAXIS/ GALILEOS Implant Viewer – 8 шт.

Программа I-cat vision для визуализации компьютерных томограмм/ Бесплатное приложение i-CAT FLX V8 – 8 шт.

## **9. Информационное обеспечение дисциплины**

## **9.1. Интернет ресурсы**.

1. Электронно-библиотечная система РУДН – ЭБС РУДН http://lib.rudn.ru/MegaPro/Web

2. Университетская библиотека онлайн

[http://www.biblioclub.ru](http://www.biblioclub.ru/)

3. Национальный цифровой ресурс "РУКОНТ"

[http://rucont](http://rucont.ru/).ru

4. Консультант студента [www.studentlibrary.ru](http://www.studentlibrary.ru/)

## **9.2. Образовательные технологии в интерактивной форме, используемые в процессе преподавания дисциплины**:

1.Неимитационные технологии: лекции с визуализацией, электронные версии практических занятий - 18

## **10. Учебно-методическое обеспечение дисциплины:**

**10.1. Основная литература**

1. Основы лучевой диагностики: учебное пособие / Лежнев Д.А. и др. - Москва : ГЭОТАР-Медиа, 2018. - 128 с. - ISBN 978-5-9704-4397-2.

[http://lib.rudn.ru/MegaPro/UserEntry?Action=Rudn\\_FindDoc&id=485357&idb=0](http://lib.rudn.ru/MegaPro/UserEntry?Action=Rudn_FindDoc&id=485357&idb=0)

## **10.2. Дополнительная литература**

1. Саврасова Н.А., Мельниченко Ю.М., Белецкая Л.Ю., Тарасевич О.М. Контроль лучевой нагрузки при конусно-лучевой компьютерной томографии // Современная стоматология. 2016. Выпуск 2 (63), С.19-26

2. Блинов В.С., Карташов М.В., Жолудев С.Е., Зорникова О.С. Оценка возможностей конусно-лучевой компьютерной томографии и панорамной томографии зубных рядов в диагностике гиперплотных образований челюстно-лицевой области // Проблемы стоматологии. 2016. Выпуск 2, С.70-78

3. Аванесов Анатолий Михайлович, Седов Юрий Георгиевич, Ярулина Зульфия Илтузуровна, Киселева Ирина Владимировна Диагностическая значимость конуснолучевой компьютерной томографии в оценке осложнений стоматологического лечения // Здоровье и образование в XXI веке. 2013. Выпуск 1-4 том 15, С.1-7

4. Блинов В.С., Карташов М.В., Жолудев С.Е., Зорникова О.С. Оценка возможностей конусно-лучевой компьютерной томографии в диагностике анатомии канально-корневой системы премоляров верхней и нижней челюстей // Проблемы стоматологии. 2016. Выпуск 3, С.3-9

5. Селина Олеся Борисовна, Некрылов Д.В., Шалаев О.Ю., Соловьева А.Л., Машкова Н.Г., Швырева С.А. Сравнительный анализ данных традиционной рентгенографии и дентальной конусно-лучевой компьютерной томографии при диагностике хронического гранулирующего периодонтита // Российский стоматологический журнал. 2016. Выпуск 4 том 20, С.201-205

6. Левенец О.А., Левенец А.А., Алямовский В.В. Характеристика типов и форм строения верхнечелюстных пазух // Сибирское медицинское обозрение. 2016. Выпуск 4 (100), С.57-63

8. Денисова Ю.Л., Росеник Н.И., Денисов Л.А. Методы лучевой диагностики эндопериодонтита // Доклады Белорусского государственного университета информатики и радиоэлектроники. 2016. Выпуск 7 (101), С.389-392

9. Лучевая диагностика в [стоматологии](http://lib.rudn.ru/MegaPro2/UserEntry?Action=FindDocs&ids=464559) 2010 Васильев А.Ю., Воробьев Ю.И., Серова Н.С. и др. Издательство: ГЭОТАР-Медиа

10. Фанакин В. А., Бутюгин И. А., Батанова Е. В. Конусно-лучевая компьютерная томография в детской стоматологии: // Проблемы стоматологии. 2014. Выпуск 4, С.5-10

11. Федчишин Олег Вадимович, Федчишин Никита Олегович Современные методы диагностики в стоматологии // Сибирский медицинский журнал (Иркутск). 2013. Выпуск 6 том 121, С.177-179

12. [Рентгенологические](http://lib.rudn.ru/MegaPro2/UserEntry?Action=FindDocs&ids=475800) исследования в стоматологии и челюстно-лицевой хирургии 2016 Аржанцев А.П.Издательство: ГЭОТАР-Медиа 320 стр.

## 11**. Методические указания для обучающихся по освоению дисциплины (модуля)**

Основной целью изучения дисциплины «**3D технологии в стоматологии**» является овладение студентом необходимыми умениями и знаниями в области применения конуснолучевой компьютерной томографии на стоматологическом приеме.

Учебная работа проводится в виде лабораторных занятий, самостоятельной работы студентов. Самостоятельная работа студентов, предусмотренная учебным планом в объеме не менее 50-70% общего количества часов, должна соответствовать более глубокому усвоению изучаемого курса, формировать навыки исследовательской работы и ориентировать студентов на умение применять теоретические знания на практике.

Задания для самостоятельной работы составляются по разделам и темам, по которым не предусмотрены аудиторные занятия, либо требуется дополнительно проработать и проанализировать рассматриваемый преподавателем материал в объеме запланированных часов.

Задания по самостоятельной работе могут быть оформлены в виде таблицы с указанием **конкретного** вида самостоятельной работы:

- изучение учебного материала (по конспектам лекций учебной и научной литературе) и подготовка докладов на семинарах и практических занятиях, к участию в тематических дискуссиях и деловых играх;
- работа с нормативными документами и законодательной базой;
- поиск и обзор научных публикаций и электронных источников информации, подготовка заключения по обзору;
- выполнение контрольных работ, творческих заданий;
- решение задач, упражнений;
- написание рефератов (эссе);
- работа с тестами и вопросами для самопроверки;
- выполнение переводов на иностранные языки/с иностранных языков;
- моделирование и анализ конкретных проблемных ситуаций
- обработка статистических данных, нормативных материалов;
- анализ статистических и фактических материалов, составление выводов на основе проведенного анализа и т.д.

## **Методические указания по выполнению лабораторных работ (для студентов). Пример лабораторной работы для студентов.**

Тема занятия: «Практическое занятие: Работа с программой Galileos.». Цель занятия:

усвоить знания, необходимые для анализа компьютерной томографии.

РАБОТА N 1 работа на персональных компьютерах

А. постройка визуализации интересующей области

Для работы необходимо: программное обеспечение, персональный компьютер, источник электроэнергии, компьютерная мышь

#### ХОД РАБОТЫ:

- 1. запуск программы;
- 2. настройка режима просмотра компьютерной томографии;
- 3. ее анализ;
- 4. проведение измерений;
- 5. постановка диагноза

Вывод: эффективность диагностики за счет трехмерных методов обследования помогает определиться с окончательным диагнозом и составить корректный план лечения.

#### **Рекомендации по выполнению и оформлению рефератов**

#### **Титульный лист.**

На титульном листе в обязательном порядке пишется:

- полное название учреждения (Федеральное государственное автономное образовательное учреждение высшего

образования «Российский университет дружбы народов»);

- название кафедры;

- указывается фамилия и инициалы зав. кафедрой с указанием научного звания и ученой степени;

- ниже пишется тема реферата;

- в правом нижнем углу указывается фамилия, инициалы, факультет, курс и группа студента, выполнившего реферат;

- внизу титульного листа пишется город выполнения реферата и год.

#### **Текст реферата**.

Описывается: актуальность темы

- цель и задачи реферата;

- подробно излагается материал по теме реферата на 10 страницах, написанных от руки или печатным текстом;

- выводы.

## **12. Фонд оценочных средств для проведения промежуточной аттестации обучающихся по дисциплине «3D технологии в стоматологии»**

Материалы для оценки уровня освоения учебного материала дисциплины «3D технологии в стоматологии » (оценочные материалы), включающие в себя перечень компетенций с указанием этапов их формирования, описание показателей и критериев оценивания компетенций на различных этапах их формирования, описание шкал оценивания, типовые контрольные задания или иные материалы, необходимые для оценки знаний, умений, навыков и (или) опыта деятельности, характеризующих этапы формирования компетенций в процессе освоения образовательной программы, методические материалы, определяющие процедуры оценивания знаний, умений, навыков и (или) опыта деятельности, характеризующих этапы формирования компетенций, разработаны в полном объеме и доступны для обучающихся на странице дисциплины в ТУИС РУДН.

Программа составлена в соответствии с требованиями ФГОС ВО.

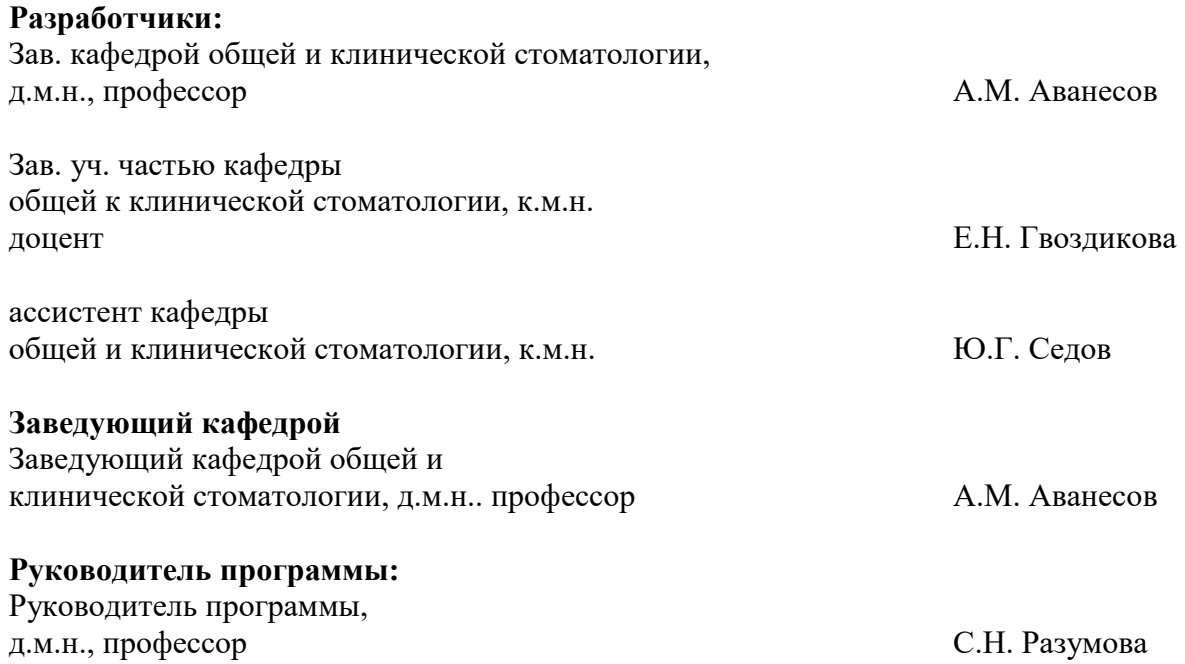